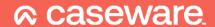

# epP3.14.01

Release date: September 2023

(Applicable to the Accounts3 template only – **NOT** to AccountsAdvanced)

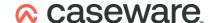

# **Summary of main changes**

(since epP3.13.01)

Note: this ePack does not contain any of the updates from the previous ePack (epP3.13.01, released April 2022) so if you have not already installed that ePack, please do so before installing this one.

# **Key changes in this ePack:**

- Trustees Report and Compliance Statement wording updates (various)
- Additions to Movement in investments note
- Upgraded Investment risk note

Before accepting any updates to your Accounts document, please read the notes below carefully:

| Trustees Report                                            |                                                                                    |
|------------------------------------------------------------|------------------------------------------------------------------------------------|
| Further information – section                              | Text updated to remove reference to TPAS and update the address of the Ombudsman.  |
| Other information – section                                | Address details updated and TPAS section replaced by MaPS wording.                 |
| Internal dispute resolution     (IDR) procedures – section | Wording updated in accordance with updated IDR procedures.                         |
| Auditors – section                                         | This section is now automatically turned off, but can be switched on, if required. |

| Statement about contribution  | S                                                                                                    |
|-------------------------------|----------------------------------------------------------------------------------------------------|
| Statement about contributions | Wording aligned to the FRC Practice Note 15 (Revised) illustrative examples of Auditor's Statements about Contributions. |

| Review of investment performance |                                                                                                    |  |  |  |
|----------------------------------|----------------------------------------------------------------------------------------------------|--|--|--|
| Review of investment performance | Additional compacity for narrative has been added this review. Some generic text has been added but this will have to be updated to communicate the performance of investment assets during the financial year. The performance table remains as before. |  |  |  |

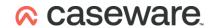

| Accounting Policies and Notes                                                           |                                                                                                    |
|-----------------------------------------------------------------------------------------|----------------------------------------------------------------------------------------------------|
| Basis of preparation                                                                    | The older wording referencing the 2014 Pension SORP has been removed as this is no longer required.  The first paragraph has been retained and the subsequent one's removed; however, should you require additional narrative in this note a free text section is provided.                                                                                                    |
| <ul> <li>Critical accounting<br/>judgements and estimation<br/>uncertainties</li> </ul> | After the accounting policies this has been added as a new note. This is free text as the wording is fund specific.                                                                                                    |
| Movement in investments                                                                 | A couple of enhancements to this note. In keeping with the Appendix in the Pension SORP a table for "Transactions costs" has been added, followed by narrative about Defined Contribution Schemes. Finally, a table for analysis of Defined Contribution assets allocated to Members and Trustees.                                                                                                    |
| Investment risk                                                                         | This has undergone a major facelift. Again, using the Pension SORP as a guide the basic risks that all investment funds have to consider have some generic text (i.e. Credit and Market risk). The text can be edited according to the pension funds specific requirements and there are addition areas of text that can be turned on and utilised.  Tables for Credit risk, Pooled arrangements and Currency risk have been added, see <b>Appendix</b> below. |

| Compliance Statement        |                                                                          |
|-----------------------------|--------------------------------------------------------------------------|
| Other information – section | Updated in line with the equivalent information in the Trustees' Report. |

| Sundry items                |                                                                          |
|-----------------------------|--------------------------------------------------------------------------|
| Other information – section | Updated in line with the equivalent information in the Trustees' Report. |

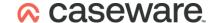

# **Appendix**

We have reviewed the Investment risk note in line with the SORP and the proformas published by two of the big four firms.

There are now four tables rather than one as before. In each table all the blue cells for the descriptions and associated values can be amended. The number of lines for each table can also be reduced if required. An example of each table is set out below.

**Example 1** - Credit risk tables, being a separate table for current and prior years disclosures:

#### Analysis of direct credit risk

| Investment<br>grade | Non-<br>investment<br>grade                                                                                                    | Unrated               | Total<br>£000            |
|---------------------|----------------------------------------------------------------------------------------------------|-----------------------|--------------------------|
|                     |                                                                                                    | 2000                  |                          |
| ,                   | 17,806                                                                                                    | •                     | 48,306<br>255            |
| 255                 |                                                                                                    | 202                   | 202                      |
| 27                  |                                                                                                    | -                     | 27                       |
|                     |                                                                                                    |                       | 7,400                    |
| 7                   |                                                                                                    |                       | 7                        |
| -                   |                                                                                                    | 6,571                 | 6,571                    |
| 38,189              | 17,806                                                                                                    | 6,773                 | 62,768                   |
|                     | Non-                                                                                                    |                       |                          |
| Investment          | investment                                                                                                    |                       |                          |
| grade<br>£000       | grade<br>£000                                                                                                    | Unrated £000          | <i>Total</i> <b>£000</b> |
| 31.548              | 12.676                                                                                                    | _                     | 44,224                   |
| 260                 | -                                                                                                    | _                     | 260                      |
|                     | -                                                                                                    | 203                   | 203                      |
| 26                  | -                                                                                                    | -                     | 26                       |
| 5,620               | -                                                                                                    | -                     | 5,620                    |
| 7                   |                                                                                                    |                       | 7                        |
| 37,461              | 12,676                                                                                                    | 203                   | 50,340                   |
|                     | grade<br>£000<br>30,500<br>255<br>-<br>27<br>7,400<br>7<br>-<br>38,189<br>Investment<br>grade<br>£000<br>31,548<br>260<br>-<br>26<br>5,620<br>7 | Investment grade £000 | Investment grade         |

### **Example 2** – Credit risk table for pooled arrangements disclosures:

| Legal nature of the pooled arrangements | 2023<br>£000 | 2022<br>£000 |
|-----------------------------------------|--------------|--------------|
| Unit linked insurance contacts          | 800          | 750          |
| Authorised unit trusts                  | 5,150        | 5,165        |
| Open ended investment companies         | 363          | 426          |
| Shares of limited liability companies   | 258          | 649          |
|                                         | 6,571        | 6,990        |
|                                         |              |              |

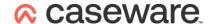

#### **Example 3** – Currency risk disclosures:

| Direct<br>exposure<br>£000 | Indirect<br>exposure<br>£000                               | Hedging<br>£000                                                        | Net<br>exposure<br>after hedging<br>£000                                                                                                    | Net<br>exposure<br>after hedging<br>£000                                                                                                    |
|----------------------------|------------------------------------------------------------|------------------------------------------------------------------------|----------------------------------------------------------------------------------------------------|----------------------------------------------------------------------------------------------------|
| 32,621                     | (3,059)                                                    | 3,000                                                                  | 32,562                                                                                                    | 19,918                                                                                                    |
| 2,128                      | 433                                                        | (800)                                                                  | 1,761                                                                                                    | 1,400                                                                                                    |
| 975                        | 2,100                                                      | (1,000)                                                                | 2,075                                                                                                    | 1,818                                                                                                    |
| 440                        | 1.0                                                        | (400)                                                                  | 40                                                                                                    | 42                                                                                                    |
| 1,797                      | 526                                                        | (800)                                                                  | 1,523                                                                                                    | 190                                                                                                    |
| 37,961                     |                                                            |                                                                        | 37,961                                                                                                    | 23,368                                                                                                    |
|                            | exposure<br>£000<br>32,621<br>2,128<br>975<br>440<br>1,797 | exposure £000 £000  32,621 (3,059) 2,128 433 975 2,100 440 - 1,797 526 | exposure<br>£000         exposure<br>£000         Hedging<br>£000           32,621         (3,059)         3,000           2,128         433         (800)           975         2,100         (1,000)           440         -         (400)           1,797         526         (800) | Direct         Indirect         exposure         exposure         fer hedging           £000         £000         £000         £000           32,621         (3,059)         3,000         32,562           2,128         433         (800)         1,761           975         2,100         (1,000)         2,075           440         -         (400)         40           1,797         526         (800)         1,523 |

#### Note to all users:

On opening the Accounts document, you will be prompted to update all Knowledge Libraries that have been revised. You can choose to leave the document as is, but if you decide to update, you **MUST** accept all knowledge library updates before continuing.

For further guidance, please see our Help site: <a href="https://help.caseware.co.uk/login.php">https://help.caseware.co.uk/login.php</a>